## **Sample Permissions Sets from Implementing Institutions**

As implementing institutions are testing their user permission setups, it would be great if they could share the permission sets that they created, to help others not have to recreate the same thing.

Please edit this page and add permission sets as you create them. Thank you!

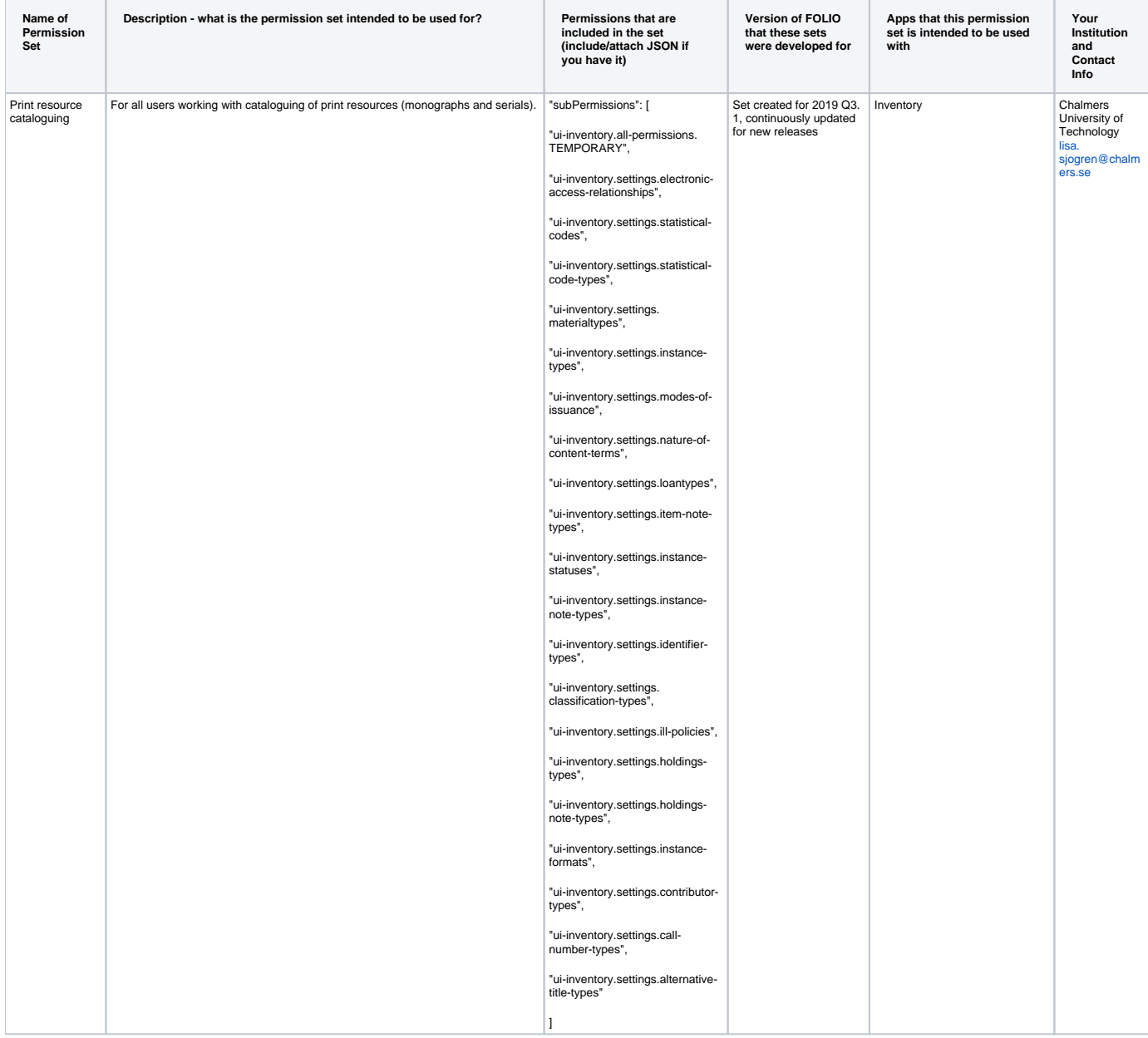

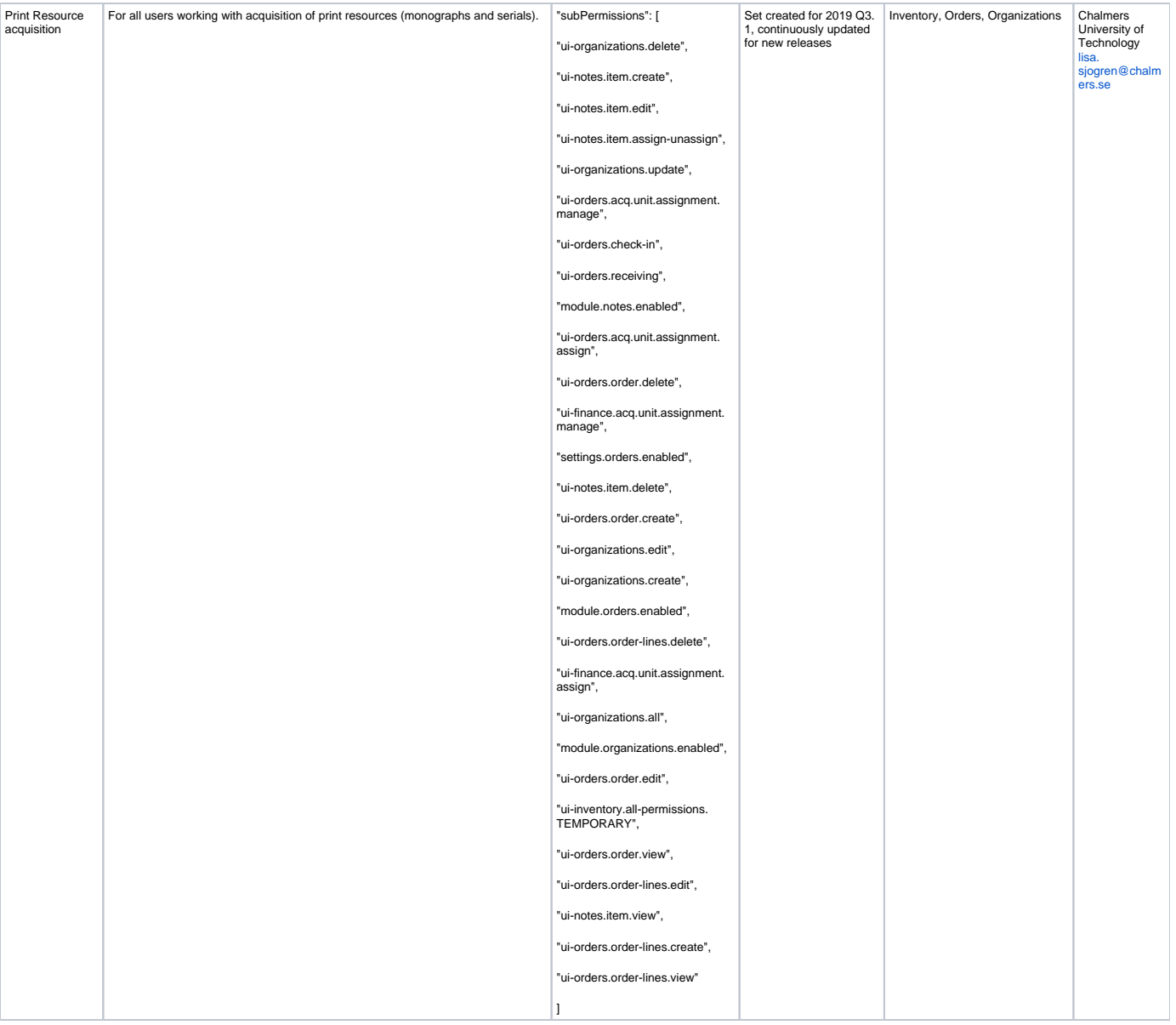

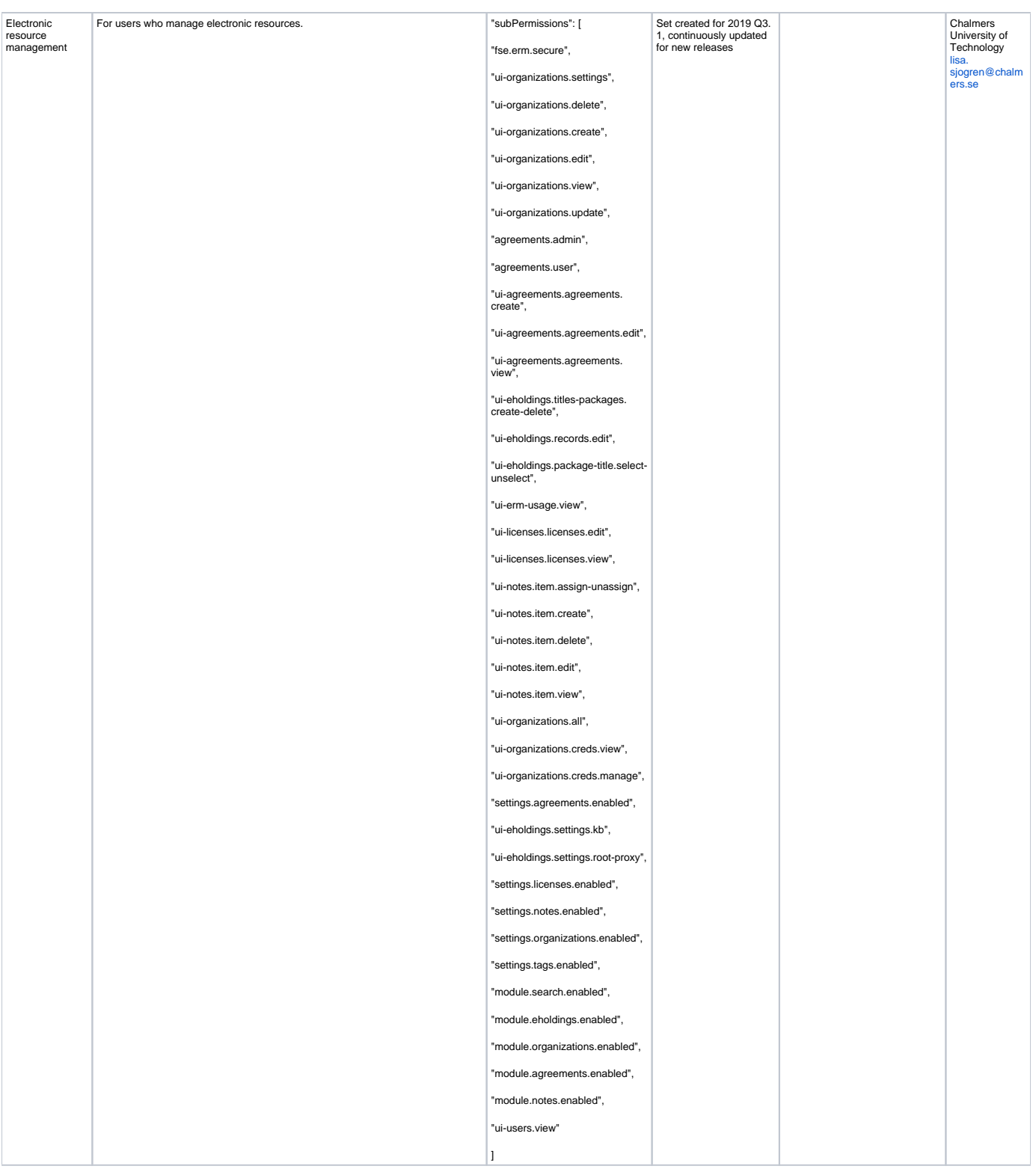

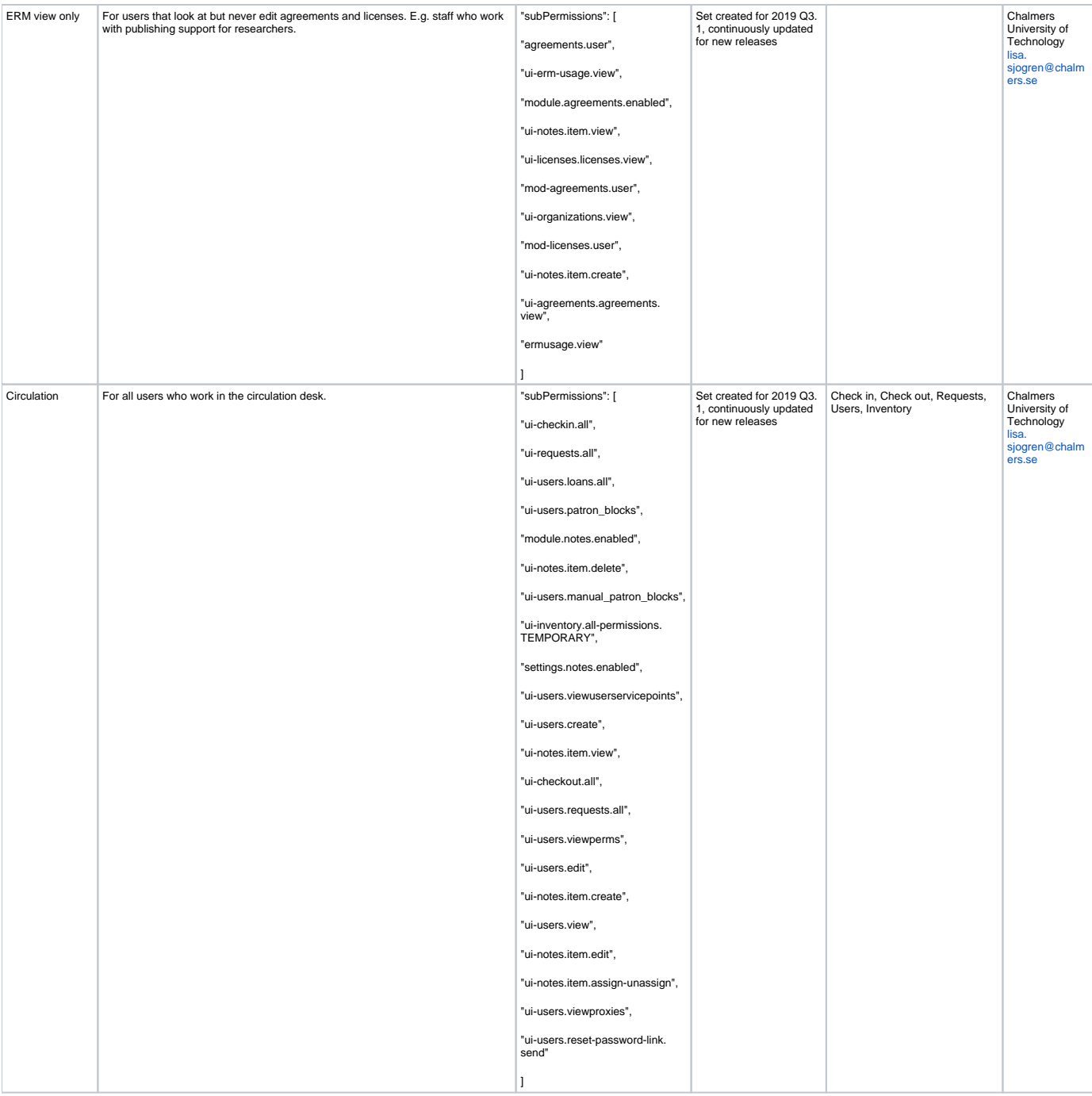

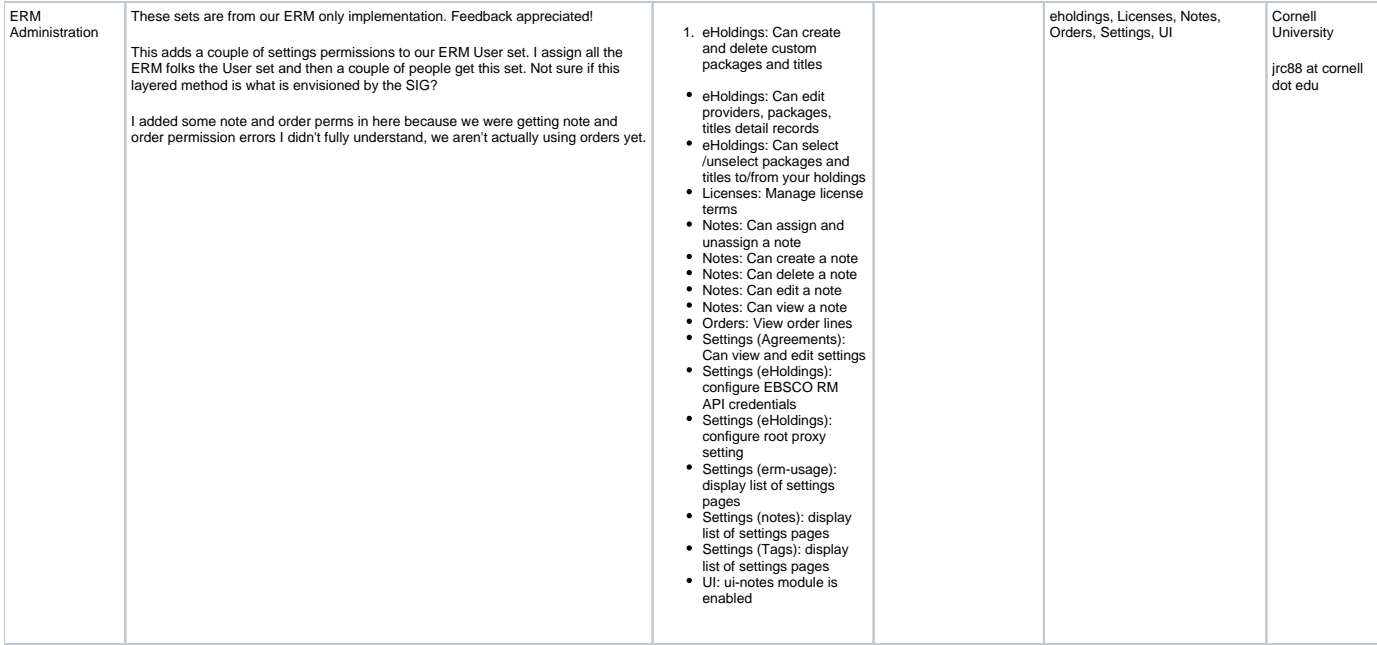

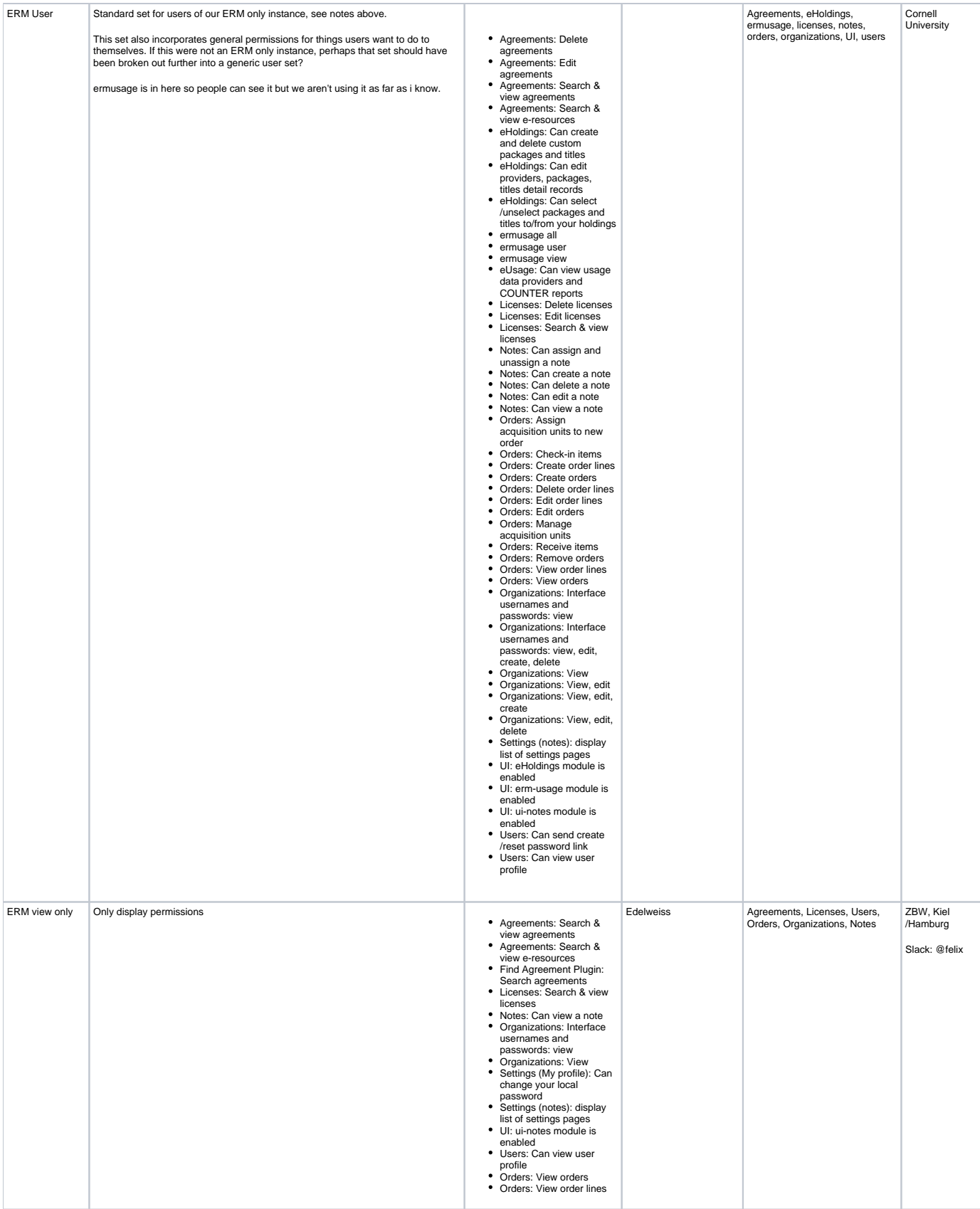

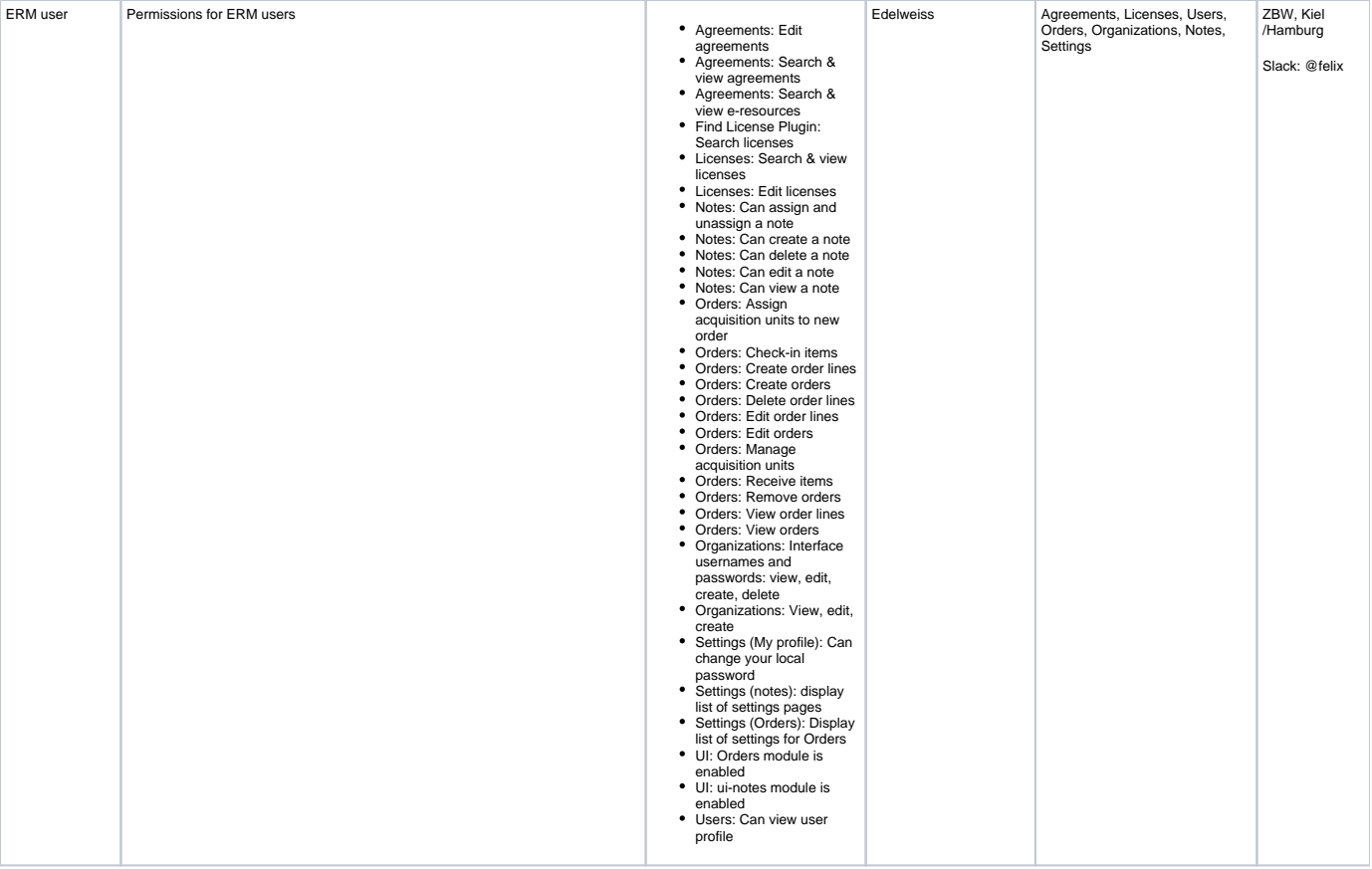

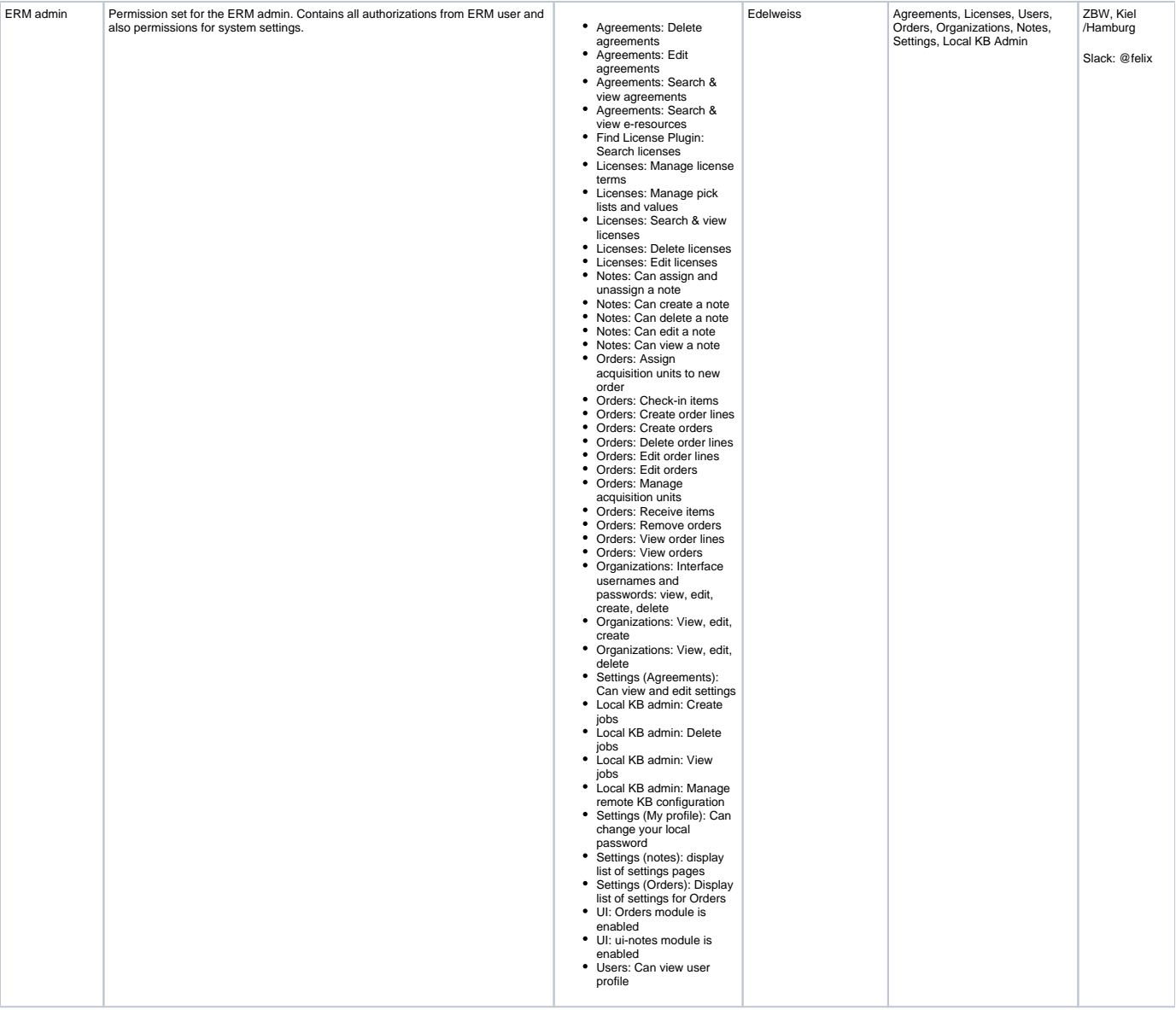